tmt's math page! 1

## **1 次変換の合成**

行列 *A*、*B* で表される 1 次変換をそれぞれ *f*、*g* としてみよう。このとき *f* と *g* との**合成変換**、 すなわち変換 *f* に続いて変換 *g* を施す変換を考える。*f* に続いて *g* を行う合成を *g ◦ f* で表す。*f ◦ g* でないことに注意されたい。

この表し方は、たとえば関数 *y* = *f*(*x*) で得た値 *y* を、関数 *z* = *g*(*y*) に代入することを考える とよい。*x* は *f*, *g* の順に送られてゆき *z* = *g*(*f*(*x*)) となるので、式の上では *g*, *f* の順に目に入る。 したがって、*z* = *g*(*f*(*x*)) <sup>が</sup> *z* = (*g ◦ f*)(*x*) と書かれるのは自然なことであろう。そして、*f*、*g* <sup>を</sup> 表す行列がそれぞれ *A*、*B* であったことから、変換 *g ◦ f* <sup>が</sup> *BA* によって与えられることは、ごく 自然に解釈できることである。

合成変換の具体的な例を示そう。たとえば *x* 軸に関する対称移動を *f*、直線 *y* = *x* に関する対称移 動を *g* とする。*x* 軸に関する対称移動 *f* は *y* の正負を逆にするので、*f* を表す行列 *A* は  $\sqrt{ }$ 1 0 0 *−*1  $\setminus$ であり、原点に関する対称移動 *g* は *x*、*y* を交換するので、*g* を表す行列 *B* は  $\sqrt{ }$ 0 1  $\begin{pmatrix} 0 & 1 \\ 1 & 0 \end{pmatrix}$ である。

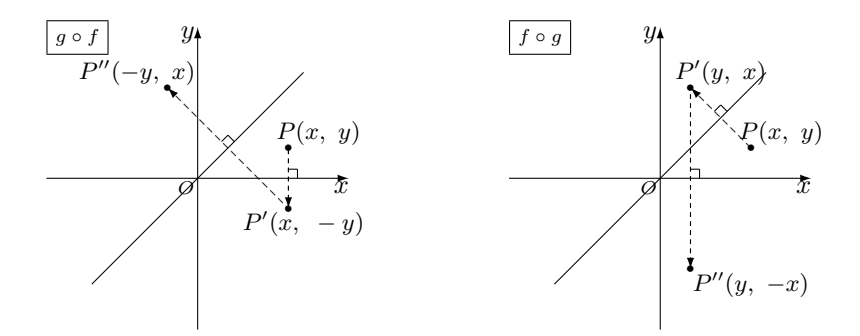

*x* 軸に関する対称移動 *f* に続けて *y* = *x* に関する対称移動 *g* を行う変換 *g ◦ f* は、行列を用いて 表すと *BA* であるから、任意の点 *P*(*x, y*) は

$$
\begin{pmatrix} x'' \\ y'' \end{pmatrix} = \begin{pmatrix} 0 & 1 \\ 1 & 0 \end{pmatrix} \begin{pmatrix} 1 & 0 \\ 0 & -1 \end{pmatrix} \begin{pmatrix} x \\ y \end{pmatrix} = \begin{pmatrix} -y \\ x \end{pmatrix}
$$

に移る。しかし、この逆の順—つまり、*y* = *x* に関する対称移動 *g* の次に *x* 軸に関する対称移動 *f* の順—で変換すると

$$
\begin{pmatrix} x'' \\ y'' \end{pmatrix} = \begin{pmatrix} 1 & 0 \\ 0 & -1 \end{pmatrix} \begin{pmatrix} 0 & 1 \\ 1 & 0 \end{pmatrix} \begin{pmatrix} x \\ y \end{pmatrix} = \begin{pmatrix} y \\ -x \end{pmatrix}
$$

となって、別の変換になってしまうことが確認できる。

## **正則な 1 次変換**

以前、正方行列 *A* に逆行列 *A−*<sup>1</sup> が存在するとき、*A* を正則行列と呼ぶことにしたが、1 次変換 *f* を表す行列 *A* に逆行列 *A−*<sup>1</sup> が存在するとき、1 次変換 *f* は**正則である**という。たとえば 1 次変換  $f$  を表す行列 *A* が正則で、任意の点 ( $x,\ y$ ) — アで表すことにしよう—を、 $\overrightarrow{q}=(x',\ y')$  に移せば

$$
\overrightarrow{q} = A \overrightarrow{p}
$$

であり、両辺に左から *A−*<sup>1</sup> を掛けて *−→ p* = *A−*<sup>1</sup>*−→ q* となる。これは逆変換の逆がもとに戻ることで あり、*−→ p* と *−→ q* が 1 対 1 対応になっていることを意味している。それは同時に、直線が直線に移る ことでもある。それを説明してみよう。

まず、直線 *l* 上の定点 *A*、*B* と任意の点 *P* を考える。このとき、各点をベクトルで表すと、*l* は *−−→OP* = *−→OA* + *t −−→AB* になっている。

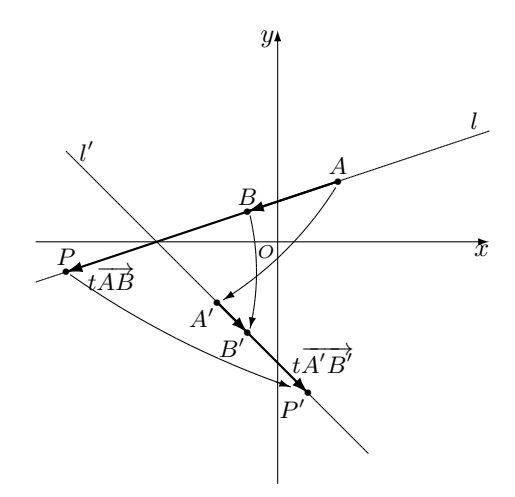

正則な 1 次変換 *f* によって、点 *A*、*B*、*P* が *A′*、*B′*、*P ′* に移るとすると、1 次変換の線形性から

$$
f(\overrightarrow{OP}) = f(\overrightarrow{OA} + t\overrightarrow{AB})
$$

$$
= f(\overrightarrow{OA}) + tf(\overrightarrow{AB})
$$

$$
= \overrightarrow{OA'} + t\overrightarrow{A'B'}
$$

であるから、*−−→OP′* = *−−→OA′* + *t −−−→A ′B ′* となっている。これは、やはり直線である。

さらに、変換 *f* によって *t* の値は変わらないのだから、たとえば 0 *< t <* 1 であったなら、*−−→OP* が表す点は線分 *AB* の間の点であり、*−−→OP′* が表す点も線分 *A′B′* の間の点であることが分かる。ま た、0<t1<t2>
<<1であれば、t2 で表される点の方がより *B* に近い。すなわち、f で直線が直線

2

tmt's math page! 3

に移るといっても、直線 l 上の点が勝手な l' 上の点に移っているわけでなく、整然と列をなして移 ることも分かるのである。

点が整然と列をなして移るということは、図形の内部は図形の内部に移されることを意味する。

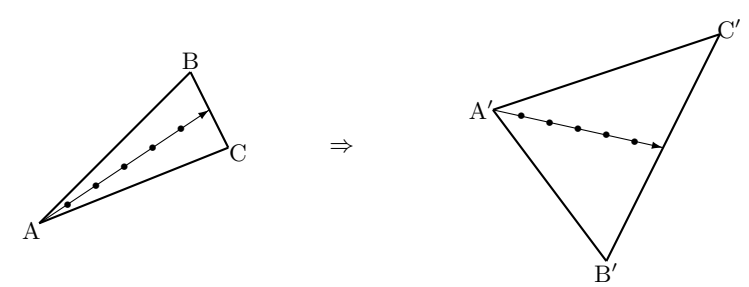

たとえば *△*ABC <sup>が</sup> *△*A*′*B *′*C *′* に移るとき、頂点 A から辺 BC へ向かう直線は頂点 A*′* から辺 B *′*C *′* へ向かう直線へ移る。直線上の点は整然と列をなして移っているので、*△*ABC の内部にあった点 <sup>は</sup> *△*A*′*B *′*C *′* の内部へ移ることが予想される。本来なら、ベクトルなどを用いて証明をすることだ ろうが、この程度の確認でも十分かもしれない。

## **正則でない 1 次変換**

正則でない 1 次変換が表す行列は逆行列を持たない。たとえば *A* =  $\begin{pmatrix} 1 & 2 \\ 3 & 6 \end{pmatrix}$ で表される 1 次変 換を例にとってみよう。*A* は逆行列を持たない。*A* による変換は

$$
\begin{pmatrix} x' \\ y' \end{pmatrix} = \begin{pmatrix} 1 & 2 \\ 3 & 6 \end{pmatrix} \begin{pmatrix} x \\ y \end{pmatrix} = \begin{pmatrix} x + 2y \\ 3x + 6y \end{pmatrix}
$$

となるので、平面上の任意の点 (*x, y*) は (*x ′ , y′* ) = (*x* + 2*y,* 3*x* + 6*y*) に移される。ここで *x* + 2*y* と 3*x* + 6*y* の関係を見ると、ちょうど 2 倍の関係になっていることが分かる。すなわち *y ′* = 2*x ′* で ある。つまり平面上の点は、変換によって直線に写された—この場合は移動というより集められた という感覚が近いかもしれない—のである。

実は、逆行列を持たない行列による変換は、行列が零行列でなければ必ず直線に移される。この ことは、*A* = **(**a b)<br>
(c d) において、ad − bc = 0 であることから説明できる。A が零行列でなけれ ば、*a*, *b*, *c*, *d* の少なくとも 1 つは 0 でないので、かりに *a ̸*= 0 とすると *d* = *bc a* がいえる。そこで ( *x ′ y ′*  $\setminus$ = ( *a b*  $c \stackrel{bc}{=}$ *a*  $\bigwedge$  *(x*) *y*  $\setminus$ =  $\int ax + by$  $cx + \frac{bc}{c}$  $\frac{\partial}{\partial y}$  $\setminus$ =  $\int$  *ax* + *by c*  $\frac{a}{a}(ax+by)$  $\setminus$ 

としてみると、*y ′* = *c a x ′* になっていることが分かるのである。

では、*A* が零行列のときはどうなるかといえば、明らかに (*x, y*) は (0*,* 0) に写される。以上の ことから

正則でない 1 次変換は、平面全体を原点を通る直線または原点に写す

と言えるのである。

## **次変換体験シート**

Microsoft Excel で手軽に 1 次変換を体験してみよう。と言っても、複雑で大げさなことはしな い。一筆書きで描ける簡単な図形が 1 次変換で変化する様子を見るだけである。一筆書きの図形は 座標で与える。

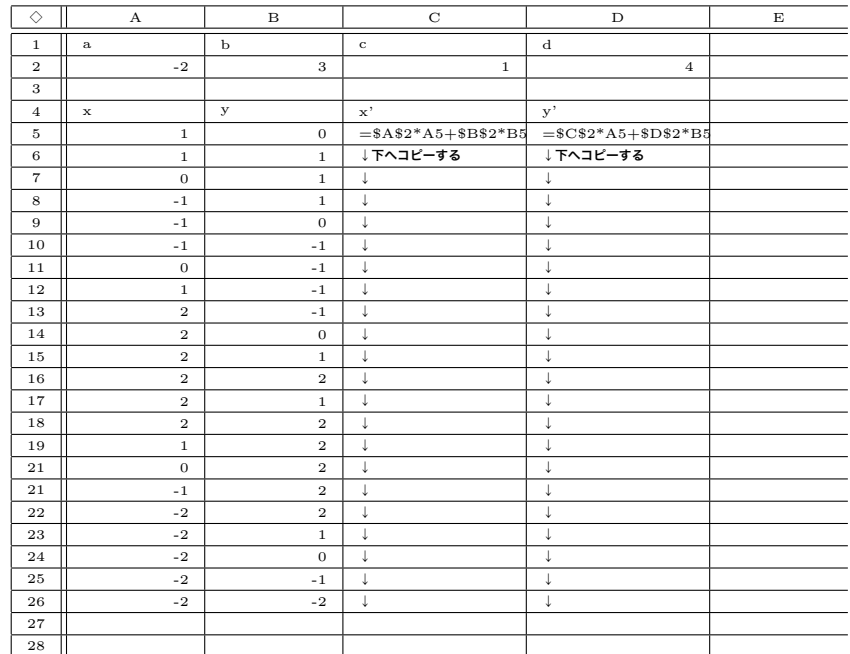

たとえば上のように入力した場合、2 行目の 4 個の数値は、その上の a, b, c, d から想像できる ように、1次変換の行列の成分である。この例は ( <sup>-2 3</sup>) を表している。A,B 列 5 行目以降の 数値のペアは座標 (1*,* 0)、(1*,* 1)、(0*,* 1)、(*−*1*,* 1)、. . . を表している。これが順に直線で結ばれる と、この例では左巻きの渦巻きとなる。C,D 列の式から分かるように、この列には移動先の座標が 計算される。このようにしておくと、2 行目の 4 個の数値を変更するたびに移動先の座標が計算さ れるのである。

tmt's math page! 5

さて、このままでは単に計算が自動化できたに過ぎないので、目に見えるように Excel に一仕事 してもらおう。まず、A5 から B26 までの範囲を選択して、メニューから「グラフ」-「散布図(直 線)」を選ぶ。Excel のバージョンによるのだが、すぐにグラフが表示されるか次の選択を促され るかするだろう。いずれにせよ、ここで表示されるグラフは初期値が「系列 1」と呼ばれるグラフ である。

移動前と後のグラフを比較するためには、同じグラフに「系列 2」と呼ばれるグラフを表示させ なければならない。これもバージョンによって多少操作が変わってくるが、すべきことは C5 から D26 までの範囲を選択して、散布図にすることである。おそらく「データの追加. . . 」をして、デー タの選択範囲を調整するのだろう。その方法はいちいち説明しないが、うまく 2 種類の座標データ を散布図にすることができたら、次のようなグラフが出来上がるはずである。

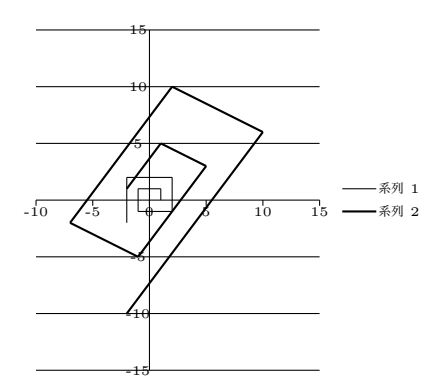

さらに、ワークシートに入力した *x*, *y* の値を適当に変えれば、同時にグラフの形も変化するは ずである。しかし、どのようにグラフの形が変化しようとも、結局はもとの図形に拡大・縮小と回 転を施したものを超えることはない。それが 1 次変換の特徴なのである。